# OnDemand CA InterTest™ Batch V10.0: Testing and Debugging 200

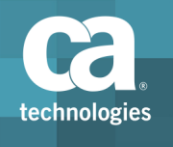

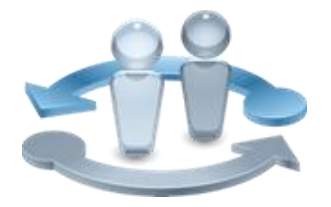

**PRODUCT RELEASE**

CA InterTest Batch V10

### Course Overview

As IT organizations propagate applications that span mobile-to-mainframe environments, having reliable tools that drive quality in developing and maintaining associated software assets becomes key to retaining and growing business.

CA InterTest Batch helps you deliver quality applications quickly and can improve application stability by preventing errors before they occur. Designed to provide you with automated, reliable, and cost-effective mainframe testing tools, this product helps ensure that programs are well tested before they go into production.

This course is designed for programmers who test, debug, and fine-tune COBOL, Programming Language One (PL/I), and Assembler programs, as well as Information Management System/Data Communications (IMS/DC) applications and DB2 stored procedures. It will enable you to detect and resolve errors interactively as they occur to help effectively minimize your application downtime and improve overall application quality.

#### **COURSE TYPE, LENGTH & CODE**

- Web Based Training (WBT)
- Two and a Half (2.5) Hours
- 06ITB20150

#### **PREREQUISITES**

■ Experience with batch programming, 3270 terminals, TSO/ISPF, and JCL

#### **WHO SHOULD ATTEND**

■ COBOL, PL/I, and Assembly Application Developers

### What You Will Learn

- **I Identify areas in which to use CA InterTest Batch to assist testing.**
- **Allocate files as needed to conduct a test and debug session.**
- Conduct a test and debug session in the foreground or batch.

### For Managers

With CA InterTest Batch, your team can conduct mainframe performance testing and debugging directly from your source and correct problems without interrupting the testing session. It also enables your programmers to detect and resolve errors interactively as they occur to help effectively minimize application downtime and improve overall application quality.

The comprehensive features of this mainframe solution can benefit your organization because they can prevent abends and ensure that your applications meet established service levels.

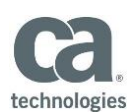

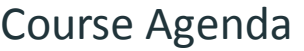

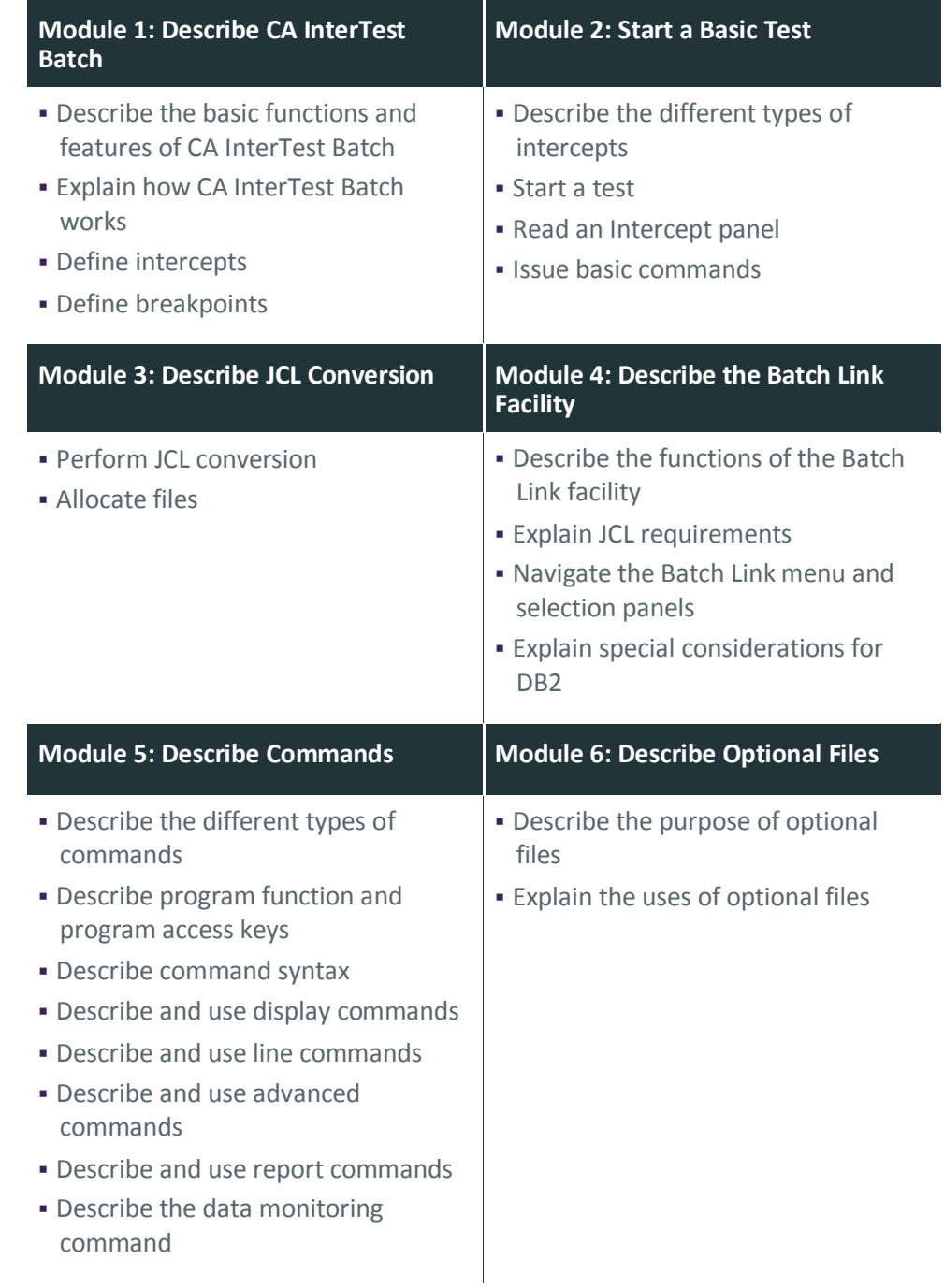

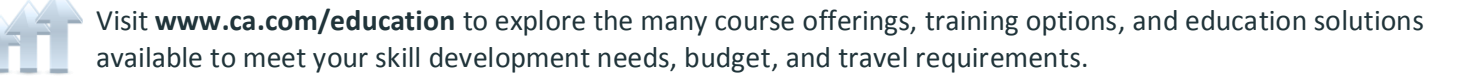

Copyright © 2018 CA. All rights reserved. All trademarks, trade names, service marks and logos referenced herein belong to their respective companies.

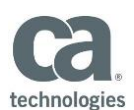

## Course Agenda, (cont'd)

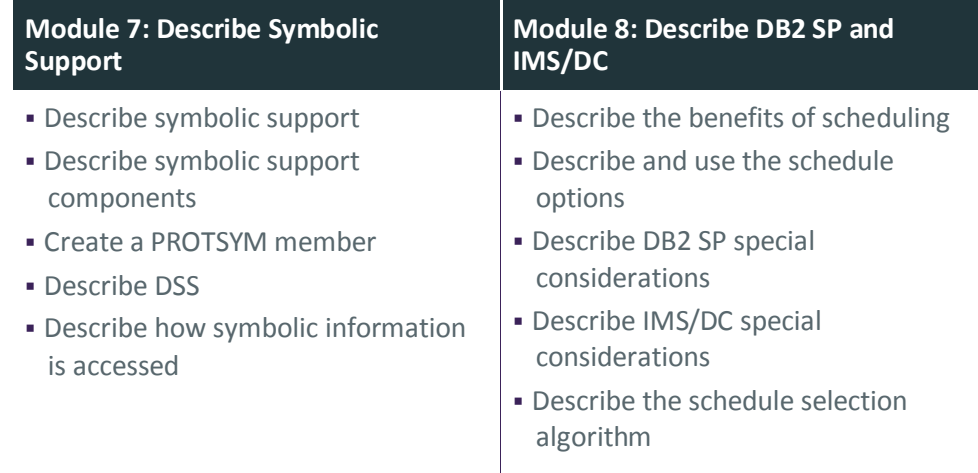

Visit **www.ca.com/education** to explore the many course offerings, training options, and education solutions available to meet your skill development needs, budget, and travel requirements.

Copyright © 2018 CA. All rights reserved. All trademarks, trade names, service marks and logos referenced herein belong to their respective companies.